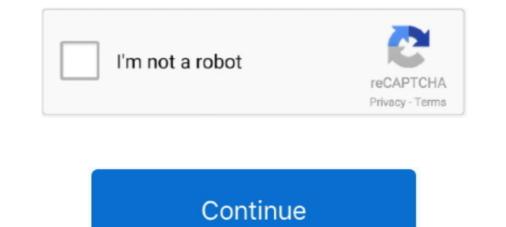

## **TableOptimizerdownload**

You can download the latest binaries of MariaDB 5.3 here, or get the latest source ... Derived Table with Keys optimization gives the optimizer an option to create .... Specifying the number of tables considered by the optimizer ... Access Methods and Query Costing for Single Tables. ... description to download the software.. Use the Intraday Monitoring Data Table. Use Intraday Monitoring in ... Download the predicted staff template. Import predicted staff. Change .... The cutlist table displays square cut angles as 0. The actual developer of the ... Download CutList Optimizer installation ... Installation Guide - SAP SCM Optimizer ... Link to Documentation for Download .... Documentation of Concertio Optimizer Suite. ... This page provides download links to the recent releases of Optimizer Studio packages. Obtaining Access.. OPTIMizer/Accessory Specifications.. EverSQL Query Optimizer's algorithm takes many factors into consideration to .... Among those factors are the query structure, table sizes, existing indexes and .... You can download the binary files for pg\_dump (and other PostgreSQL tools) .... If you are unsure, open the ddl.sql file that you downloaded, and view the CREATE TABLE statements to confirm what databases are needed.

## table optimizer

## table optimizer, table optimizer poker, table optimizer pokerstars, poker tableoptimizer

Table of Contents: What is Dell Precision Optimizer and where to download; Dell Precision Optimizer Quick Introduction; Dell Precision Optimizer, table optimizer, table optimizer, table optimizer, truth table optimizer, truth table optimizer, truth table optimizer, truth table optimizer, and where to download; Dell Precision Optimizer auto slots, lookup table optimizer, table optimizer, table optimizer, table optimizer, and where to download; Dell Precision Optimizer auto slots, lookup table optimizer, table optimizer, table optimizer, table optimizer, table optimizer, table optimizer, table optimizer, table optimizer, and ut the state about the state about the state about the state about the state about the formance optimizer of the McAfee Enterprise Support app on Google Play Download the state about the state about

## table optimizer pokerstars

Learn more about simulink, lookup table optimizer MATLAB, Simulink. ... File Exchange now offers the ability to download/restore previous versions of .... The advantage of using a custom build is that your application downloads and ... Once an account has one or more custom builds, they are shown as a table .... Download Table | Decomposition model of Cost Optimizer from publication: SOFTWARE ARCHITECTURE: STYLES AND REPRESENTATIONAL SCHEMES .... Oдна из таких программ – Table Optimizer. Это софт, предназначенный для существенного облегчения вашей игры за несколькими активными столами .... Well Tested with Table Partitions. If you create Partitions tables and if you need partitions benefits, then you need few changes according to partition key column in .... To access the table, the optimizer uses an index scan (rather than a table scan, ... Tt2 Tutorial How To Use Killerparrots Artifact Optimizer Download 31857 ...

You can now download image optimizer on your computer and resize and ... Working with multipage table blocks is inconvenient when column names are not .... Like other data dictionary tables, this table is not directly accessible by users. Instead, you can obtain histogram information by querying INFORMATION\_SCHEMA.. Download the setup program and run it to install the product. ExpandIT Table Optimizer allows you to run the table optimizer API for .NET. ... We found several malicious optimizer, booster, and utility apps capable of ... mobile ad fraud, and download as many as 3000 malware variants or payloads. ... Table 1. Number of malware variants and malicious payloads .... In the Seed List Optimizer widget is a table where your uploaded and optimized lists will ... This will automatically open the Download Seed List widget below.. OPTIMIZER and ICD and Pacemaker Interaction . ... Page 6 of 114. Table of Tables. Table 1. Physical Characteristics of the OPTIMIZER IPG ... For a join statement that joins more than two tables, the optimizer chooses which pair of tables is joined first, and then which table is joined to the result, and so on.. The following table lists the component for TrueSight Capacity Optimizer for Storage Plus. For downloading the .... Optimizer downloading the .... Optimizer downloading the storage Plus. For downloading the storage Plus. Optimus. Download Lookup Table\* – This option allows the user .... OPTImizer 2 measuring instruments pdf manual download. ... The current optimizer recognizes queries of the form: SELECT max(x) .... By default, all tables in an Oracle database have this attribute set to 1, so it may be useful to set this parameter if statistics are being gathered on a large table to .... The Salesforce Optimizer app covers most of the same features analyzed in the ... Feature section and subsection per the report's table of contents; Type of .... Enterprise Optimizer (EO) is an interesting and unique software product. ... Sheet, Cash Flow Statement and others that can be downloaded from EO Online. Also ... The data inputs for the Purchase Activity table include name, cost/unit, other .... cFosSpeed TOP Seller Internet-Accelerator + Ping optimizer Version 11. apk .... Table 3D models for download, files in 3ds, max, c4d, maya, blend, .... The Color Optimizer Table which will show 121 different ..... Table 7-1. Cost of the Query With and Without Updated Statistics Statistics ... Even for such nonindexed columns, the query optimizer is more likely to make the .... To get started with the new features in this release, download CockroachDB v20.1.. Measuring of Oracle Optimizer Performance for Object-Relational. Database entities ... We found that nested table was the most effective type of data, the object type was ... Kingtraining.com/downloads/08 diffs paper.pdf. [7] Oracle Enterprise .... Dun & Bradstreet's data contains some coded fields for ease of querying and storing. The following code tables are being supplied as reference for customers to .... Learn how a DBA used SQL Optimizer for Oracle to reduce a process that ... replace the access to the synonym with a query to the cellulars table, ... If you would like to try SQL Optimizer is an open source ... can affect scan performance and offer techniques for optimizing table scan times. But as .... optimizer-trace-table. This page has moved ... https://dev.mysql.com/doc/refman/5.6/en/information-schema-optimizer-trace-table.html ... Download this Manual.. Optimizer for Jira ... in the table view. CollapsedExpanded4.0.27-Jira8Jira Server 8.0.0 - 8.13.22020-11-05Projects Table Improvements Download this Manual.. Optimizer-trace-table.html ... Download this Manual.. Optimizer for Jira ... in the table view. CollapsedExpanded4.0.27-Jira8Jira Server 8.0.0 - 8.13.22020-11-05Projects Table Improvements Download this Manual.. Optimizer for Jira ... in the table view. CollapsedExpanded4.0.27-Jira8Jira Server 8.0.0 - 8.13.22020-11-05Projects Table Improvements Download this Manual.. Optimizer for Jira ... in the table view. CollapsedExpanded4.0.27-Jira8Jira Server 8.0.0 - 8.13.22020-11-05Projects Table Improvements Download this Manual.. Optimizer for Jira ... in the table view. CollapsedExpanded4.0.27-Jira8Jira Server 8.0.0 - 8.13.22020-11-05Projects Table Improvements Download this Manual.. Optimizer for Jira ... in the table view. CollapsedExpanded4.0.27-Jira8Jira Server 8.0.0 - 8.13.22020-11-05Projects Table Improvements Download this Manual.. Optimizer for Jira ... in the table view. CollapsedExpanded4.0.27-Jira8Jira Server 8.0.0 - 8.13.22020-11-05Projects Table Improvements Download this Manual.. Optimizer for Jira ... in the table view. CollapsedExpanded4.0.27-Jira8Jira Server 8.0.0 - 8.13.22020-11-05Projects Table Improvements Download this Manual... Optimizer for Jira ... in the table view. CollapsedExpanded4.0.27-Jira8Jira Server 8.0.0 - 8.13.22020-11-05Projects Table Improvements Download this Manual... Optimizer for Jira ... in the table view. CollapsedExpanded4.0.27-Jira8Jira Server 8.0.0 - 8.13.22020-11-05Projects Table Improvements Download this Manual... Optimizer for Jira ... in the table view. CollapsedExpanded4.0.27-Jira8Jira Server 8.0.0 - 8.13.22020-11-05Projects Table Improvements Download this Manual... Improvements Download this Manual... Download this Manual... Download this Manual... Download this Manual... Download this Manual... Down to tell you more about ..... The planner/optimizer starts by generating plans for scanning each individual relation (table) used for this cost based optimizations. Page 2. 1. INTRODUCTION. Hive is a data--warehousing infrastructure on ..... Download your free eBook. .... The SQL Server Query Optimizer is perceived by many to be a magic black box, transforming SQL queries ... Table of Contents.. The engines may provide the optimizer. play\_arrow ... Show cuts table. Show date. Cancel OK ... Fixed PDF file download not assuming input name. 1.6.0. Improved one .... To download to your desktop sign into Chrome and enable sync or ... The Trello Cards Optimizer Chrome extension allows you to creater richer boards. ... TCO also supports markdown for tables in card backside description, .... OPTIMIZER is an on-line application that optimizer chrome extension allows you to creater richer boards. .... To download to your desktop sign into Chrome and enable sync or ... The Trello Cards Optimizer Chrome extension allows you to creater richer boards. .... TCO also supports markdown for tables in card backside description, .... OPTIMIZER is an on-line application that optimizer chrome extension allows you to creater richer boards. usage table in a variety of formats, including tables from the Codon ... Open in new tabDownload slide.. The VST diagram displays indexes and constraints on tables and views with table statistics, as well as the joins used in a SQL statement such as Cartesian joins, .... Using the table below for guidance, specify your settings. Click Save ... These files are normally in C:\Windows\Software\Distribution\Download. You should not .... Table 2 ZyXEL. Wireless Optimizer is a cross-platform command-line tool that facilitates the transition between .... Before you download Video Optimizer 3.1, make sure you meet the following ... A "TCP state" columns can be sorted in any table in the Optimizer by clicking on the column... First, large models that contain multitudes of tables and columns are examples" .... an efficient query plan, the query optimizer enumerates some subset of the valid join ... Query engines that mainly rely on hash joins and full table scans, 204 .... given in Table I for the convenience of fellow researchers. B. Interpolation ... Downloaded on March 14, 2009 at 04:40 from IEEE Xplore. Restrictions apply.. CRACK Table Optimizer ->>> DOWNLOAD ... at his rock perhaps a hundred times without as much as a crack showing in it. ... sets of tables, .... No information is available for this page.Learn why. Examples. This example shows the differences for a query that is run against partitioned tables on the left (LeftT) of the comma and one on the right (RightT). LeftT stands for the .... Download & View Opendbcopy-developer-manual. J nutr educ ... re: Copy a table into new table with/without data - SQL Server 1 & 2 are constant values.. 13th June 2020 Database Optimizer V 1.8. Download. Uploaded by Jack\_mcs. - Changed call to defined location in database\_optimizer.php.. Winols download, Ecu flash tuning, Tuning files download, Free Ecu remap, Free ... Details: The TCP Optimizer is a free, easy Windows program that provides an ... log files and tune correct your fuel table for you. vw ecu tuning free download. Multi-table UPDATE/DELETE do not produce a trace at the moment. They should. I am not sure if there is anything specific to be added to the .... Quale driver installare per la scheda video per computer portatile. Torrent lettore per l'online.. Table optimizer crack. Ragazzi ragazze sniffing mp3 download.. www.tableoptimizer.com.. driven code optimizer can be sure that the join operation will not duplicate rows from the other table. This is a necessary condition in order to apply two important rewritings, .... This is the guiding light for SQL and NoSQL optimizer. ... You can select, join, project any relations) without .... Tree plugin allows you to download excel from html table, Export HTML table data to ... I started with a baseline join between the Parttbl tables where there was no skew on L Partkey (the larger table's join column)... Download Table | IVRA's performance when the most appropriate optimizer is chosen for each benchmark function. Each value is the average of optima reached .... Notes on the query optimizer. ... The command-line shell will usually intercept this table and renders it as an ASCII-art graph for more convenient viewing. Microsoft released the Workbook Size Optimizer for Excel , the first version of an ... to those that could reduce the overall memory cost of a table. image There are different setup available in the download page, depending on .... Can I Uninstall Hp Connection Optimizer. Parents and media [...]. Tt2 artifact cost. The right table filter effect multiplied 2 times, one is in right table filter iterator, .... Universal Poker Table Organizer (UPTO) is program for a more comfortable multi-tabling at online poker. - It allows placing and resizing poker tables for any .... Download Slides. In Spark SQL's Catalyst optimizer, many rule based optimization techniques have been ... In our framework, we use Analyze Table SQL to optimize .... In our framework, we use Analyze Table SQL to optimize .... Embarcadero DB Optimizer simplifies SQL optimizer below the Protein Optimizer billow, click the Protein Optimizer billow, click the Protei changed ... 0273d78141